# Students Visualize Complex Structures With Anatomage Table In Physical Therapy, Anatomy, And Emergency Medical Technologist Courses

## **Table Integration Into Numerous Health Science Courses**

Tarrant County College purchased 5 Anatomage Tables for their different campus locations to implement into their Physical Therapy Assistant, Anatomy & Physiology, and Emergency Medical Technologist programs. Additionally, they will begin to incorporate the Table into their Sonography, MRI, Anesthesia Technologist, and Licensed Vocational Nursing programs starting Fall 2017.

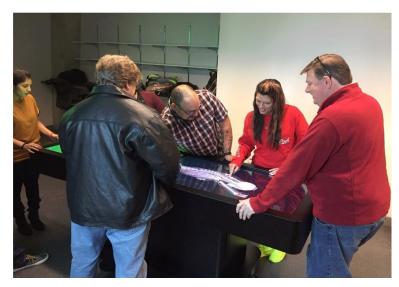

# Usage Of The Table At Trinity River East Campus-Center For Health Professions

Trinity River East Campus used the Table in their Physical Therapy Assistant, Pathophysiology, and Radiography programs. Improvement was found in the image quality of muscles and joints in the PTA program. Images from the software were saved by students to prepare for quizzes and tests.

The Pathophysiology program incorporated the preloaded case library into the curriculum. Students participated in collaborative groups to answer questions and take short quizzes using the cases. The Radiography program has been using their Table since Fall 2015 with approximately 24 students each semester. They found that the Table was useful for radiographic anatomy. Examples of this include viewing of the bony thorax, knee, scapula, and GI procedures.

### **Virtual Scalpel & Rotation Tools Advantageous At Trinity River Campus**

Anatomy & Physiology students used the virtual scalpel and rotation tools to view body sections. The ability to remove overlying anatomy and expose structural relationships was also beneficial.

#### **Usage Of Clinical Content Library At Northeast Campus**

Groups of 6 to 8 students review anatomy and pathophysiology content in labs by using the Table. Students have the ability to review anatomy from all angles, which helps them better conceptualize unique pathologies.

#### **Research & Benefits Of The Table As A Study Tool**

The Table was used in intermediate and advanced courses during lecture and small group components. The Table was found to be most beneficial when learning complex anatomical structures. Students were asked to manipulate the cadaver into correct positioning along with formatting the case images. Overall, they were encouraged to use the Table as a study tool.

#### References

Spence, B. (2016). Using the Anatomage Table in the Community College Setting [PowerPoint Presentation].

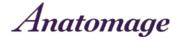